## ShoreTel 115 IP Phone Quick Reference

### PHONE OPERATION

### Place Calls

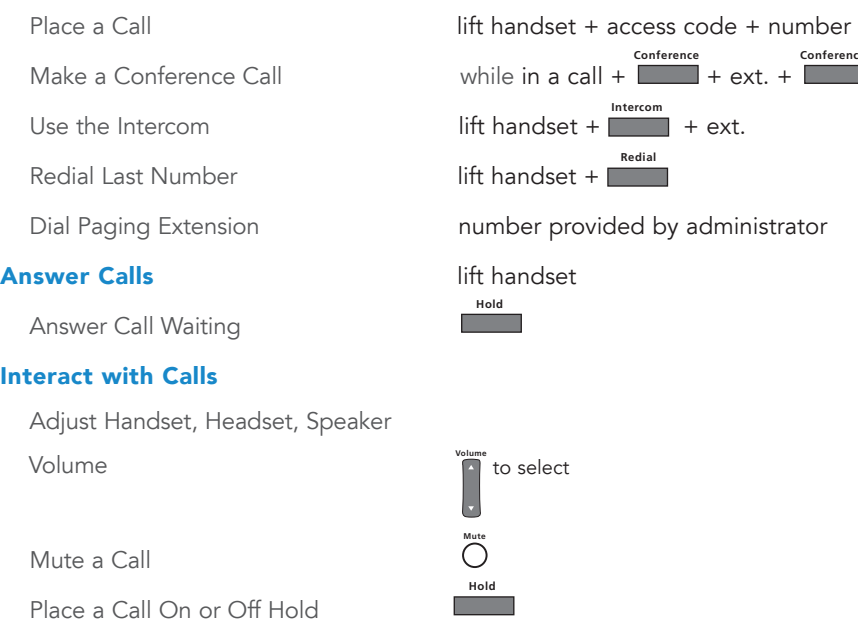

Transfer a Call

Log Into Main Menu

VOICE MAIL

# $+$  ext.  $+$ **Conference**+ ext.ad ministrator

**Transfer** + ext. + hang up

**Voice Mail** + password + **#**

**Log In from Another Extension**  $\begin{bmatrix} 1 & 1 \\ 2 & 4 \end{bmatrix}$  + ext. + password +  $\begin{bmatrix} 1 & 1 \\ 4 & 4 \end{bmatrix}$ 

Note: For more information about voice mail features, please consult the Voice Mail Quick Reference.

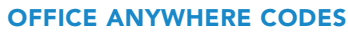

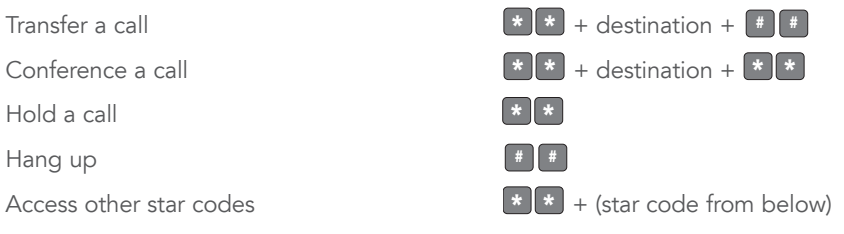

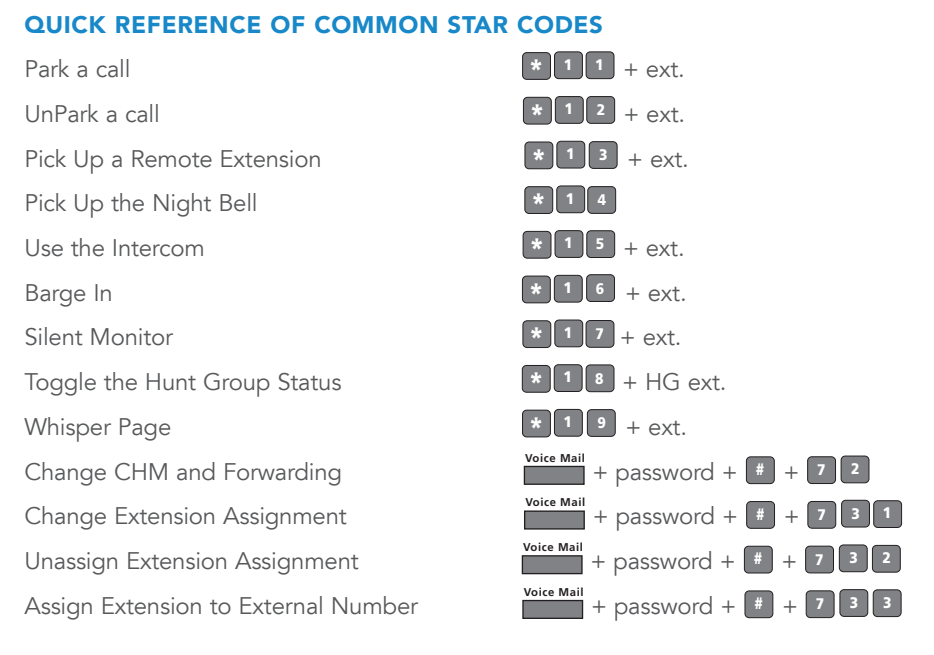

### TROUBLESHOOTING

View Phone Information

Reboot Your Phone

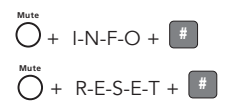

Note: For additional details on the information contained in this Quick Reference card, please consult the IP 115 User Guide.

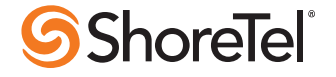

## ShoreTel 115 IP Phone Quick Reference

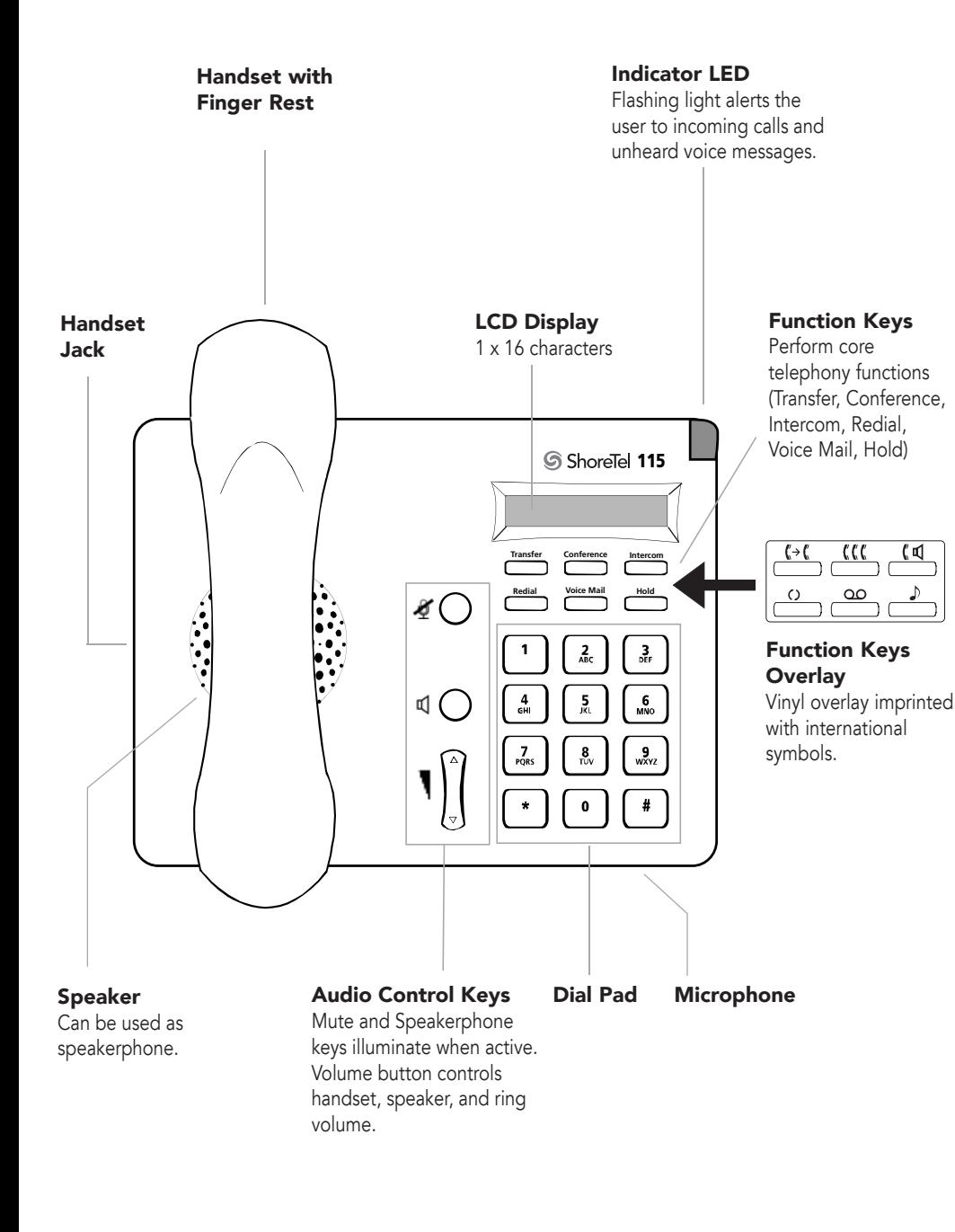

#### 115 IP Phone with Third-Party Headset

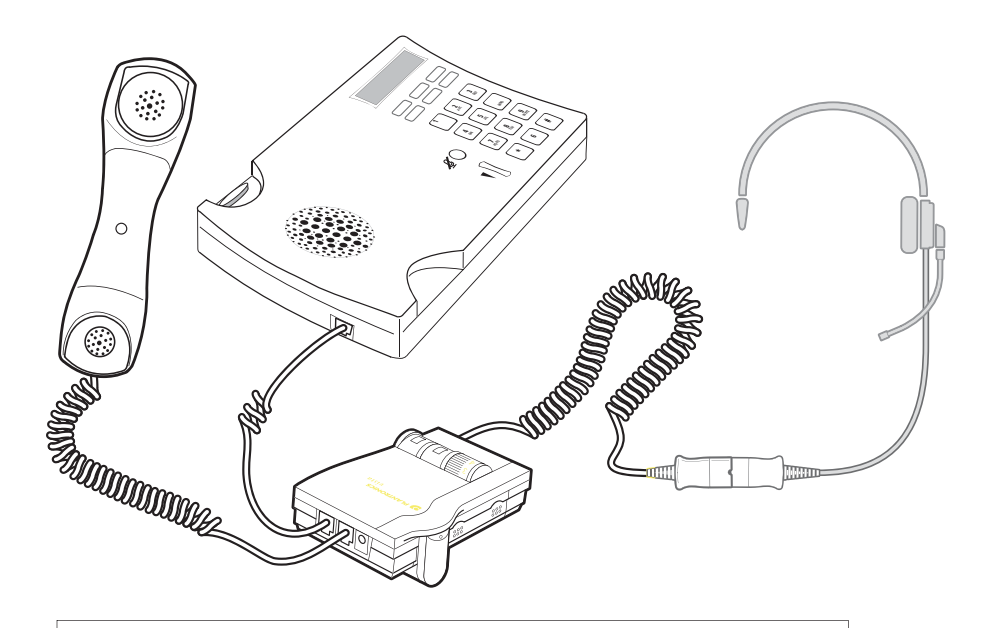

To use a headset:Connect a supported headset into the handset jack. Contact your system administrator for details.

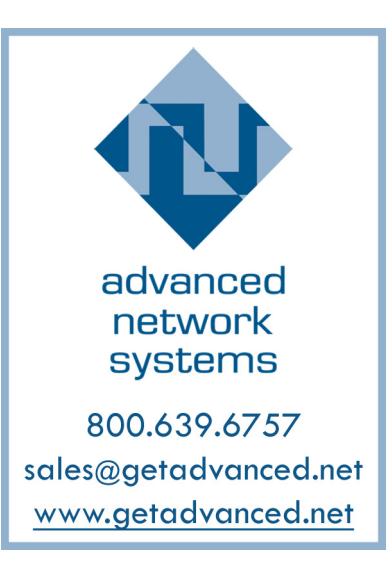

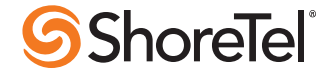

ShoreTel, Inc., 960 Stewart Drive Sunnyvale, California 94085 USA Phone: +1.408.331.3300 +1.800.425.9385 Fax: +1.408.331.3333 www.shoretel.com This product is covered by one or more of the following patents: United States Patent 6,996,059, United States Patent 7,003,091, United States Patent 7,167,486, United States Patent 7,379,540, and United States Patent 7,386,114. ShoreTel, Inc. All rights reserved.